# CSE 401/M501 – Compilers

Dataflow Analysis
Hal Perkins
Spring 2018

## Agenda

- Dataflow analysis: a framework and algorithm for many common compiler analyses
- Initial example: dataflow analysis for common subexpression elimination
- Other analysis problems that work in the same framework
- Some of these are the same optimizations we've seen, but more formally and with details

## **Common Subexpression Elimination**

- Goal: use dataflow analysis to find common subexpressions
- Idea: calculate available expressions at beginning of each basic block
- Avoid re-evaluation of an available expression – use a copy operation
  - Simple inside a single block; more complex dataflow analysis used across bocks

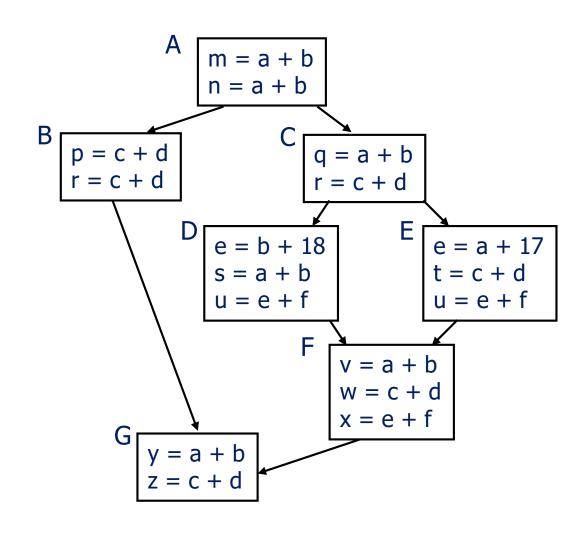

#### "Available" and Other Terms

- An expression e is defined at point p in the CFG if its value is computed at p
  - Sometimes called definition site
- An expression e is killed at point p if one of its operands is defined at p
  - Sometimes called kill site
- An expression e is available at point p if every path leading to p contains a prior definition of e and e is not killed between that definition and p

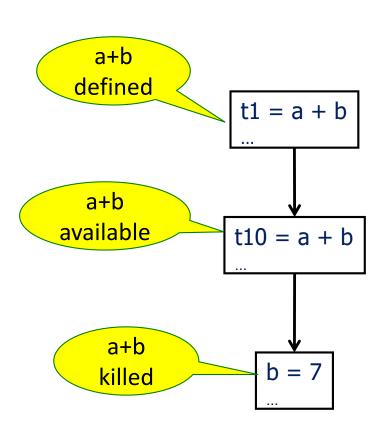

## **Available Expression Sets**

- To compute available expressions, for each block b, define
  - AVAIL(b) the set of expressions available on entry to b
  - NKILL(b) the set of expressions <u>not killed</u> in b
    - i.e., all expressions in the program *except* for those killed in *b*
  - DEF(b) the set of expressions defined in b and not subsequently killed in b

## **Computing Available Expressions**

AVAIL(b) is the set

```
AVAIL(b) = \bigcap_{x \in preds(b)} (DEF(x) \cup (AVAIL(x) \cap NKILL(x)))
```

- preds(b) is the set of b's predecessors in the CFG
- The set of expressions available on entry to b is the set of expressions that were available at the end of every predecessor basic block x
- The expressions available on exit from block b are those defined in b or available on entry to b and not killed in b
- This gives a system of simultaneous equations a dataflow problem

## **Computing Available Expressions**

- Big Picture
  - Build control-flow graph
  - Calculate initial local data DEF(b) and NKILL(b)
    - This only needs to be done once for each block b and depends only on the statements in b
  - Iteratively calculate AVAIL(b) by repeatedly evaluating equations until nothing changes
    - Another fixed-point algorithm

# Computing DEF and NKILL (1)

• For each block b with operations  $o_1, o_2, ..., o_k$ KILLED =  $\emptyset$  // killed *variables*, not expressions  $DEF(b) = \emptyset$ for i = k to 1 // note: working back to front assume  $o_i$  is "x = y + z" add x to KILLED if  $(y \notin KILLED)$  and  $z \notin KILLED)$ add "y + z" to DEF(b)

# Computing DEF and NKILL (2)

 After computing DEF and KILLED for a block b, compute set of all expressions in the program not killed in b

```
NKILL(b) = { all expressions }
for each expression e
for each variable v \in e
if v \in KILLED then
NKILL(b) = NKILL(b) - e
```

## Example: Compute DEF and NKILL

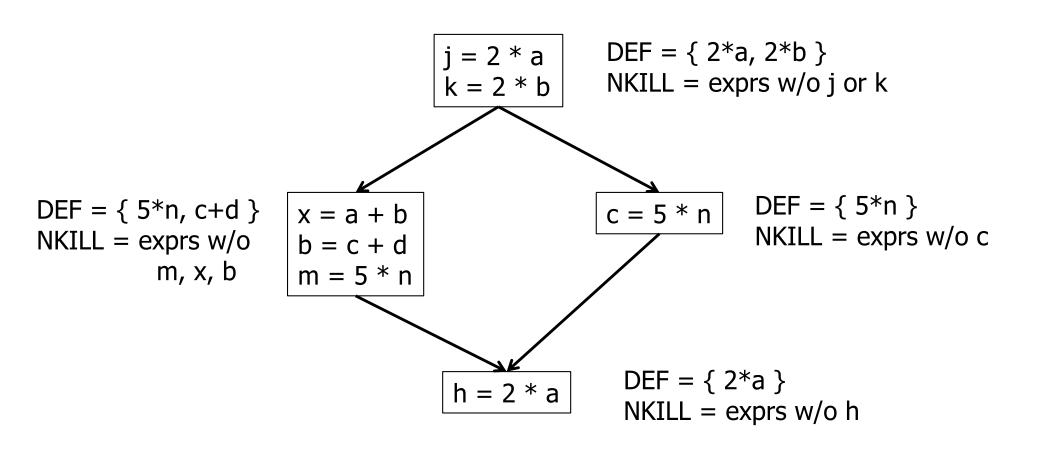

# Computing Available Expressions

Once DEF(b) and NKILL(b) are computed for all blocks b

```
Worklist = { all blocks b_i }
while (Worklist \neq \emptyset)
remove a block b from Worklist
recompute AVAIL(b)
if AVAIL(b) changed
Worklist = Worklist \cup successors(b)
```

 $\mathsf{AVAIL}(\mathsf{b}) = \cap_{\mathsf{x} \in \mathsf{preds}(\mathsf{b})} \left( \mathsf{DEF}(\mathsf{x}) \cup \left( \mathsf{AVAIL}(\mathsf{x}) \cap \mathsf{NKILL}(\mathsf{x}) \right) \right)$ 

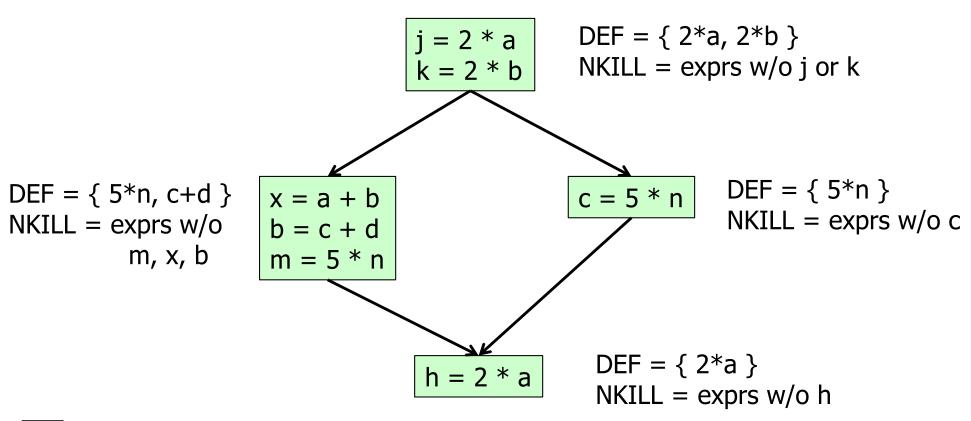

= in worklist

= processing

 $\mathsf{AVAIL}(\mathsf{b}) = \cap_{\mathsf{x} \in \mathsf{preds}(\mathsf{b})} \left( \mathsf{DEF}(\mathsf{x}) \cup \left( \mathsf{AVAIL}(\mathsf{x}) \cap \mathsf{NKILL}(\mathsf{x}) \right) \right)$ 

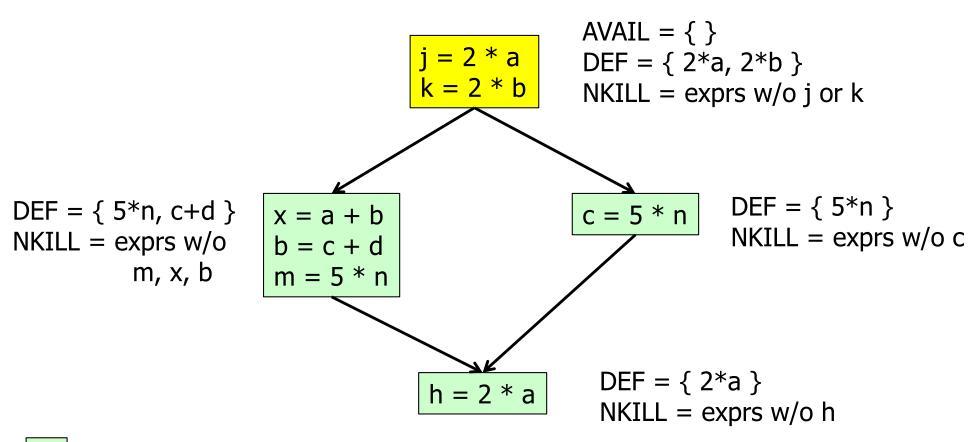

= in worklist

= processing

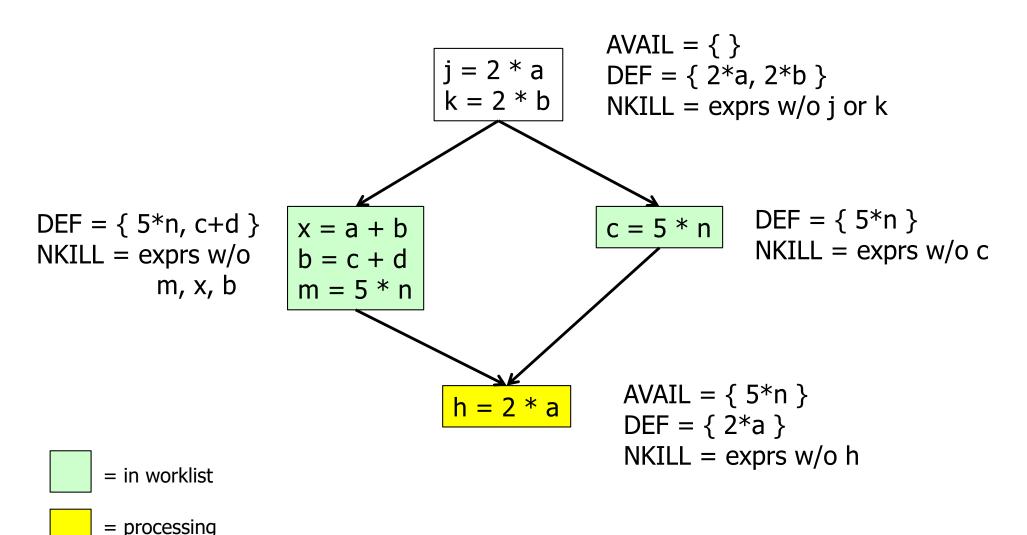

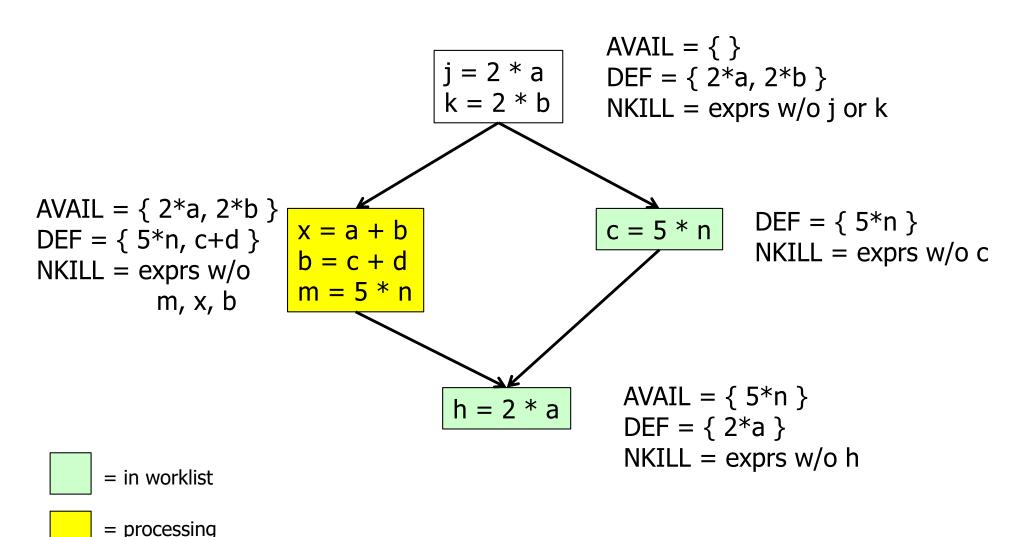

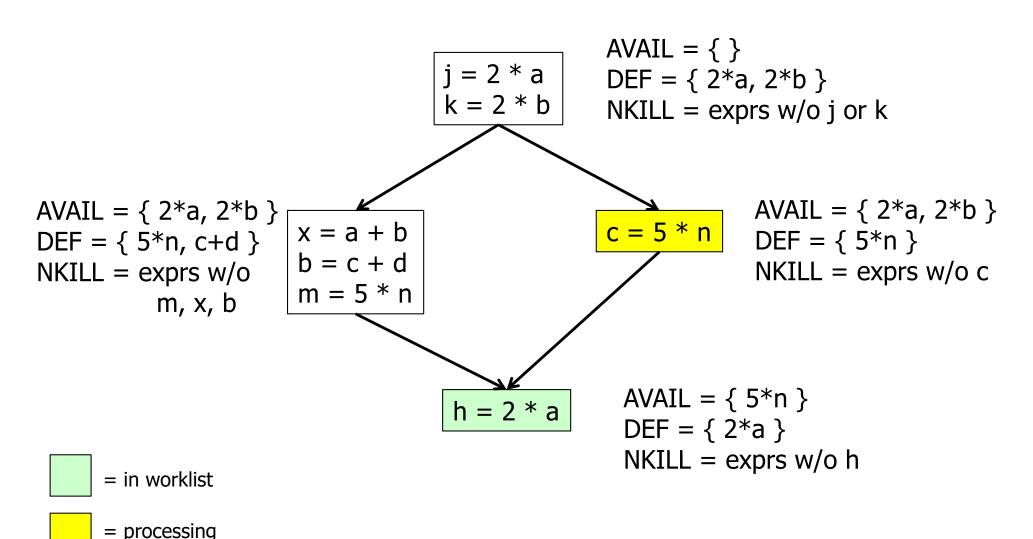

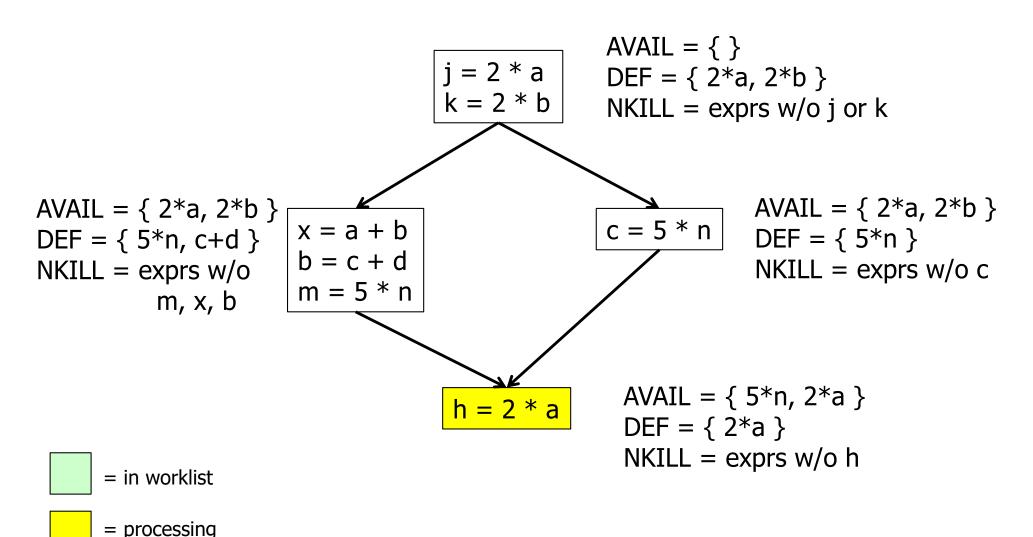

 $\mathsf{AVAIL}(\mathsf{b}) = \cap_{\mathsf{x} \in \mathsf{preds}(\mathsf{b})} \left( \mathsf{DEF}(\mathsf{x}) \cup \left( \mathsf{AVAIL}(\mathsf{x}) \cap \mathsf{NKILL}(\mathsf{x}) \right) \right)$ 

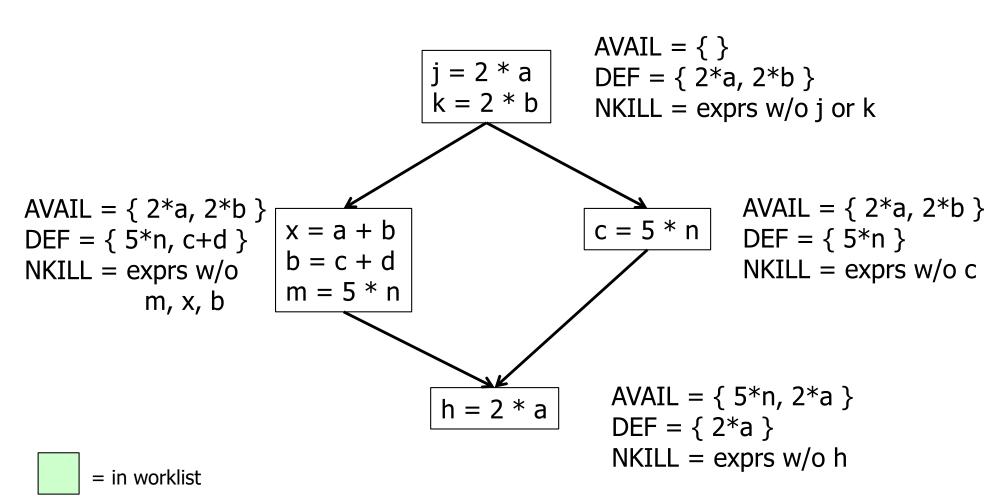

= processing

And the common subexpression is???

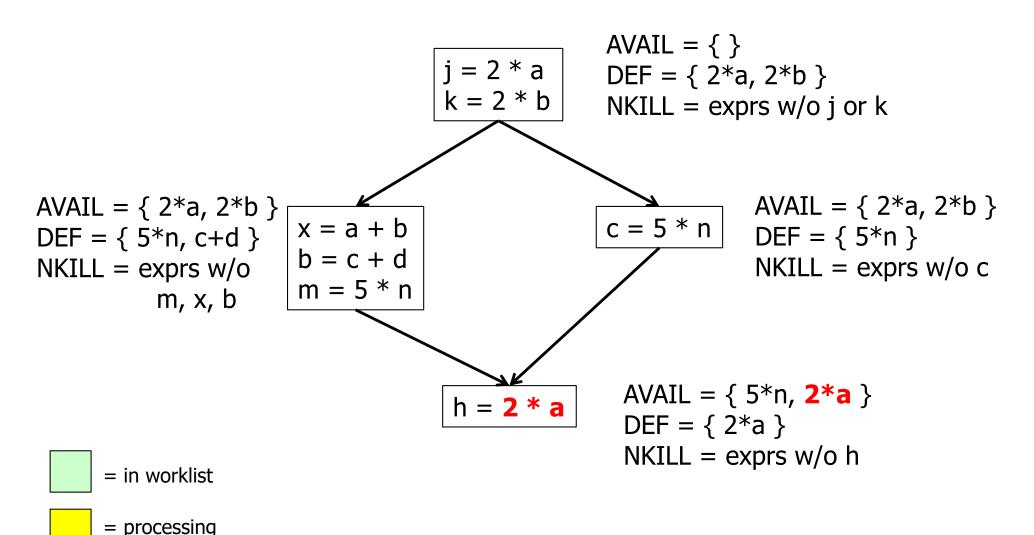

# Dataflow analysis

- Available expressions are an example of a dataflow analysis problem
- Many similar problems can be expressed in a similar framework
- Only the first part of the story once we've discovered facts, we then need to use them to improve code

# **Characterizing Dataflow Analysis**

 All of these algorithms involve sets of facts about each basic block b

```
IN(b) – facts true on entry to bOUT(b) – facts true on exit from b
```

GEN(b) – facts created and not killed in b

KILL(b) – facts killed in b

These are related by the equation

```
OUT(b) = GEN(b) \cup (IN(b) - KILL(b))
```

- Solve this iteratively for all blocks
- Sometimes information propagates forward;
   sometimes backward

# Example:Live Variable Analysis

 A variable v is *live* at point p iff there is any path from p to a use of v along which v is not redefined

#### Some uses:

- Register allocation only live variables need a register
- Eliminating useless stores if variable not live at store, then stored variable will never be used
- Detecting uses of uninitialized variables if live at declaration (before initialization) then it might be used uninitialized
- Improve SSA construction only need Φ-function for variables that are live in a block (later)

## Liveness Analysis Sets

- For each block b, define
  - use[b] = variable used in b before any def
  - def[b] = variable defined in b & not killed
  - in[b] = variables live on entry to b
  - $-\operatorname{out}[b]$  = variables live on exit from b

## **Equations for Live Variables**

Given the preceding definitions, we have

```
in[b] = use[b] \cup (out[b] - def[b])

out[b] = \cup_{s \in succ[b]} in[s]
```

- Algorithm
  - Set in[b] = out[b] =  $\emptyset$
  - Update in, out until no change

# Example (1 stmt per block)

#### Code

```
a := 0
L: b := a+1
c := c+b
a := b*2
if a < N goto L
return c
```

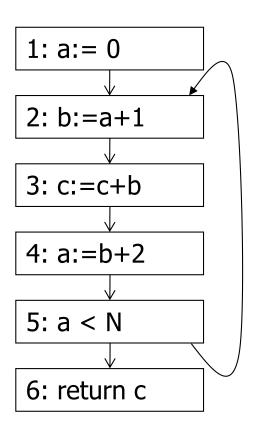

$$in[b] = use[b] \cup (out[b] - def[b])$$

$$out[b] = \cup_{s \in succ[b]} in[s]$$

#### Calculation

|       |     |     |     |    | II  |    | III |    |
|-------|-----|-----|-----|----|-----|----|-----|----|
| block | use | def | out | in | out | in | out | in |
| 6     |     |     |     |    |     |    |     |    |
| 5     |     |     |     |    |     |    |     |    |
| 4     |     |     |     |    |     |    |     |    |
| 3     |     |     |     |    |     |    |     |    |
| 2     |     |     |     |    |     |    |     |    |
| 1     |     |     |     |    |     |    |     |    |

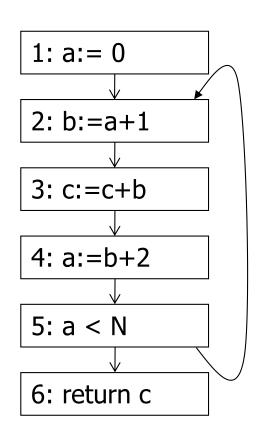

$$in[b] = use[b] \cup (out[b] - def[b])$$
$$out[b] = \cup_{s \in succ[b]} in[s]$$

## Calculation

|       |     |     |     | I   | II  |     | III |    |
|-------|-----|-----|-----|-----|-----|-----|-----|----|
| block | use | def | out | in  | out | in  | out | in |
| 6     | С   |     | -   | С   |     | С   |     |    |
| 5     | а   |     | С   | a,c | a,c | a,c |     |    |
| 4     | þ   | а   | a,c | b,c | a,c | b,c |     |    |
| 3     | b,c | С   | b,c | b,c | b,c | b,c |     |    |
| 2     | а   | b   | b,c | a,c | b,c | a,c |     |    |
| 1     |     | а   | a,c | С   | a,c | С   |     |    |

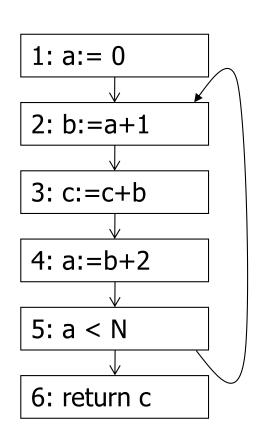

$$in[b] = use[b] \cup (out[b] - def[b])$$
$$out[b] = \cup_{s \in succ[b]} in[s]$$

## Equations for Live Variables v2

- Many problems have more than one formulation. For example, Live Variables...
- Sets
  - USED(b) variables used in b before being defined in b
  - NOTDEF(b) variables not defined in b
  - LIVE(b) variables live on exit from b
- Equation

LIVE(b) = 
$$\bigcup_{s \in succ(b)} USED(s) \cup (LIVE(s) \cap NOTDEF(s))$$

# Efficiency of Dataflow Analysis

- The algorithms eventually terminate, but the expected time needed can be reduced by picking a good order to visit nodes in the CFG
  - Forward problems reverse postorder
  - Backward problems postorder

# Example: Reaching Definitions

- A definition d of some variable v reaches
   operation i iff i reads the value of v and there
   is a path from d to i that does not define v
- Uses
  - Find all of the possible definition points for a variable in an expression

## **Equations for Reaching Definitions**

#### Sets

- DEFOUT(b) set of definitions in b that reach the end of b
   (i.e., not subsequently redefined in b)
- SURVIVED(b) set of all definitions not obscured by a definition in b
- REACHES(b) set of definitions that reach b

#### Equation

REACHES(b) = 
$$\bigcup_{p \in preds(b)} DEFOUT(p) \cup$$

$$(REACHES(p) \cap SURVIVED(p))$$

# **Example: Very Busy Expressions**

- An expression e is considered very busy at some point p if e is evaluated and used along every path that leaves p, and evaluating e at p would produce the same result as evaluating it at the original locations
- Uses
  - Code hoisting move e to p (reduces code size; no effect on execution time)

## **Equations for Very Busy Expressions**

#### Sets

- USED(b) expressions used in b before they are killed
- KILLED(b) expressions redefined in b before they are used
- VERYBUSY(b) expressions very busy on exit from b

#### Equation

```
VERYBUSY(b) = \bigcap_{s \in succ(b)} USED(s) \cup (VERYBUSY(s) - KILLED(s))
```

# **Using Dataflow Information**

A few examples of possible transformations...

# Classic Common-Subexpression Elimination (CSE)

- In a statement s: t := x op y, if x op y is
   available at s then it need not be recomputed
- Analysis: compute reaching expressions i.e., statements n: v := x op y such that the path from n to s does not compute x op y or define x or y

#### Classic CSE Transformation

- If x op y is defined at n and reaches s
  - Create new temporary w
  - Rewrite n: v := x op y as

```
n: w := x op y
n': v := w
```

Modify statement s to be

```
s: t := w
```

 (Rely on copy propagation to remove extra assignments if not really needed)

## Revisiting Example (w/slight addition)

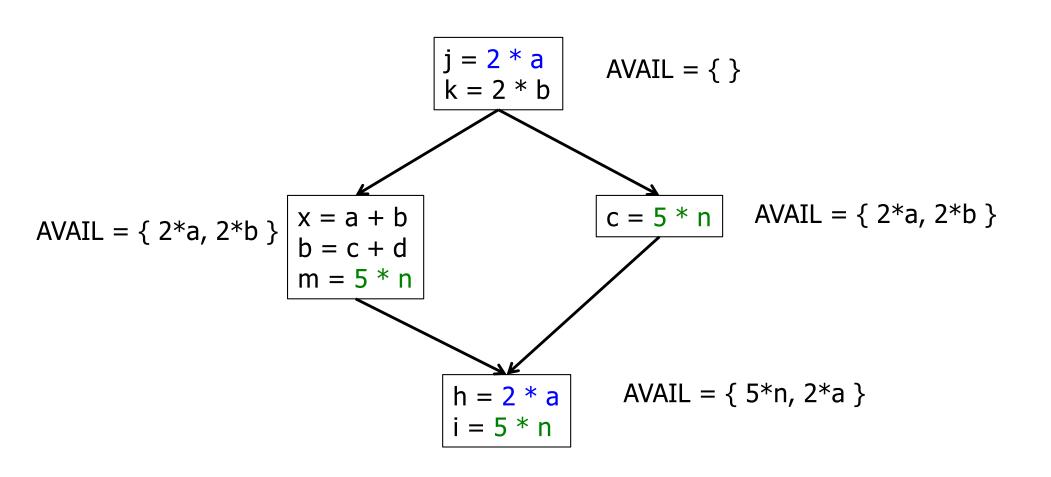

## Revisiting Example (w/slight addition)

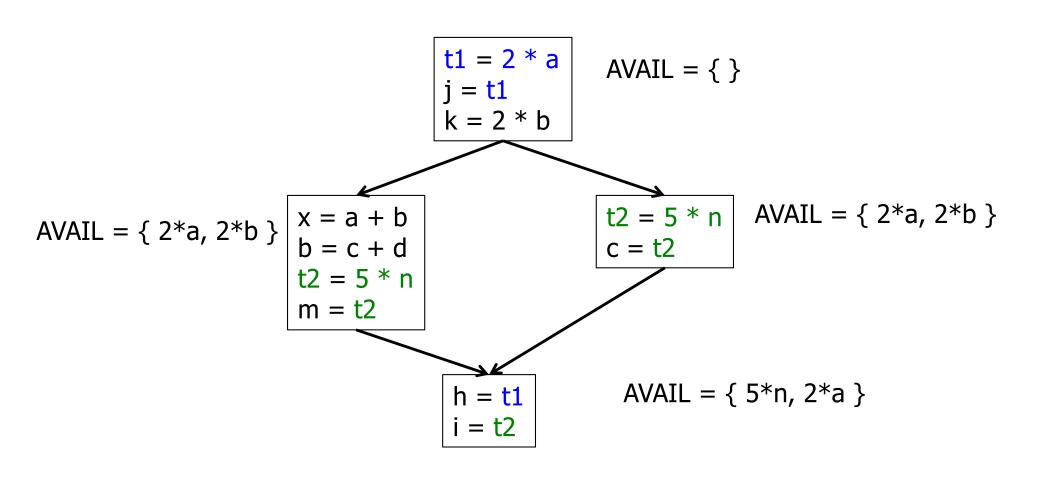

# Then Apply Very Busy...

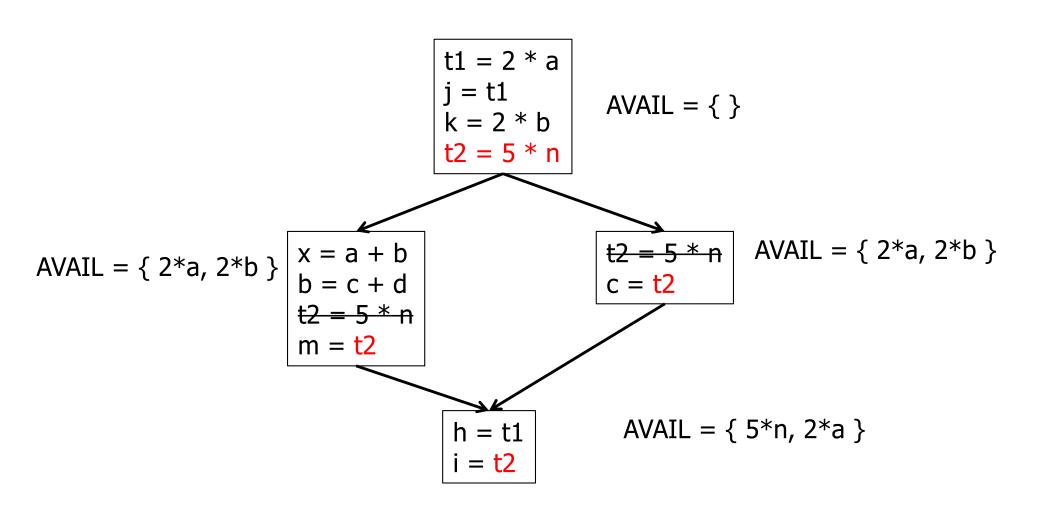

## **Constant Propagation**

- Suppose we have
  - Statement d: t := c, where c is constant
  - Statement n that uses t
- If d reaches n and no other definitions of t reach n, then rewrite n to use c instead of t

## **Copy Propagation**

- Similar to constant propagation
- Setup:
  - Statement d: t := z
  - Statement n uses t
- If d reaches n and no other definition of t reaches n, and there is no definition of z on any path from d to n, then rewrite n to use z instead of t
  - Recall that this can help remove dead assignments

## **Copy Propagation Tradeoffs**

- Downside is that this can increase the lifetime of variable z and increase need for registers or memory traffic
- But it can expose other optimizations, e.g.,

```
a := y + zu := yc := u + z  // copy propagation makes this y + z
```

After copy propagation we can recognize the common subexpression

#### **Dead Code Elimination**

If we have an instruction

and a is not live-out after s, then s can be eliminated

- Provided it has no implicit side effects that are visible (output, exceptions, etc.)
  - If b or c are function calls, they have to be assumed to have unknown side effects unless the compiler can prove otherwise

#### Dataflow...

- General framework for discovering facts about programs
  - Although not the only possible story
- And then: facts open opportunities for code improvement
- Next time: SSA (static single assignment) form transform program to a new form where each variable has only *one* single definition
  - Can make many optimizations/analysis more efficient